## **Character string substitution**

Character string is substituted by using **-ah-text-replace**. Character strings are designated in pairs. The first character string of a pair is entirely replaced with the second character string. When you want to substitute a character string that includes a space (such as 'Antenna House'), please enclose the string with quotation marks.

Original character string

sample. 1999–2008, sample. sample. Antenna House, sample. sample. Antenna House, sample.

-ah-text-replace: "2008 2010";

sample. 1999–2010, sample. sample. Antenna House, sample. Sample. Antenna House, sample.

-ah-text-replace: 2008 2010 Antenna AAA;

sample. 1999–2010, sample. sample. AAA House, sample. sample. AAA House, sample.

-ah-text-replace: 2008 2010 Antenna House AAA;

sample. 1999–2010, sample. sample. AAA, sample. sample. AAA, sample.

-ah-text-replace: 2008 2010 'Antenna House' AAA;

sample. 1999–2010, sample. sample. AAA, sample. sample. AAA, sample.

-ah-text-replace: '2008 2010 "Antenna House" "AAA's"';

sample. 1999–2010, sample. sample. AAA's, sample. sample. AAA's, sample.

-ah-text-replace: "sample. " "";

sample. 1999–2008, sample. sample. Antenna House, sample. sample. Antenna House, sample.

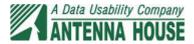